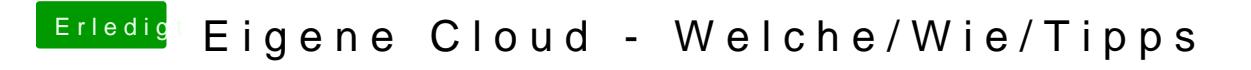

Beitrag von Dentai vom 15. Januar 2016, 15:38

Das wäre deine Download Rate. Bei einem Cloud Server ist aber der Upload